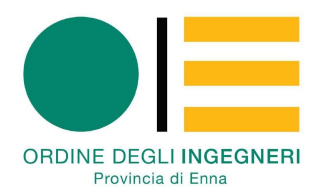

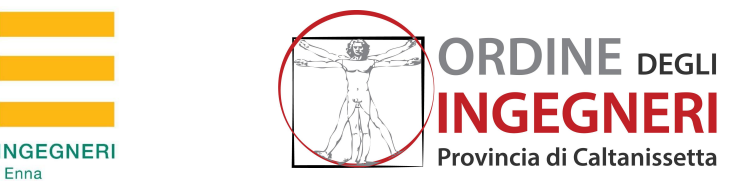

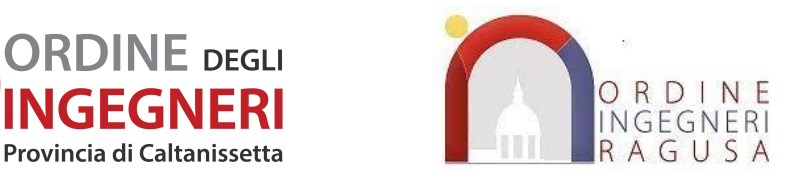

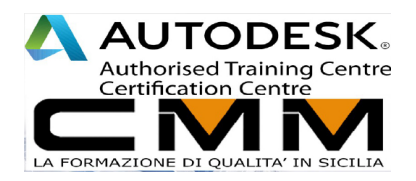

**example 20 in the contract of the contract of the contract of the contract of the contract of the contract of the contract of the contract of the contract of the contract of the contract of the contract of the contract of** I AUTODESK<sup>®</sup><br>INFRAWORKS®

## **CORSO AUTODESK INFRAWORKS**

Il corso è fondamentale per acquisire gli strumenti ed i flussi operativi di **Autodesk infraworks** ,la piattaforma di pianificazione e progettazione che consente ai Professionisti ed ai Tecnici di comunicare rapidamente e facilmente le intenzioni preliminari di progettazione in un ambiente reale e contestuale, aumentando il coinvolgimento della committenza e il processo decisionale del team di lavoro, mettendo quest'ultimo agevolmente nelle condizioni di prendere decisioni nei tempi e nei modi più appropriati.

## **Programma didattico**

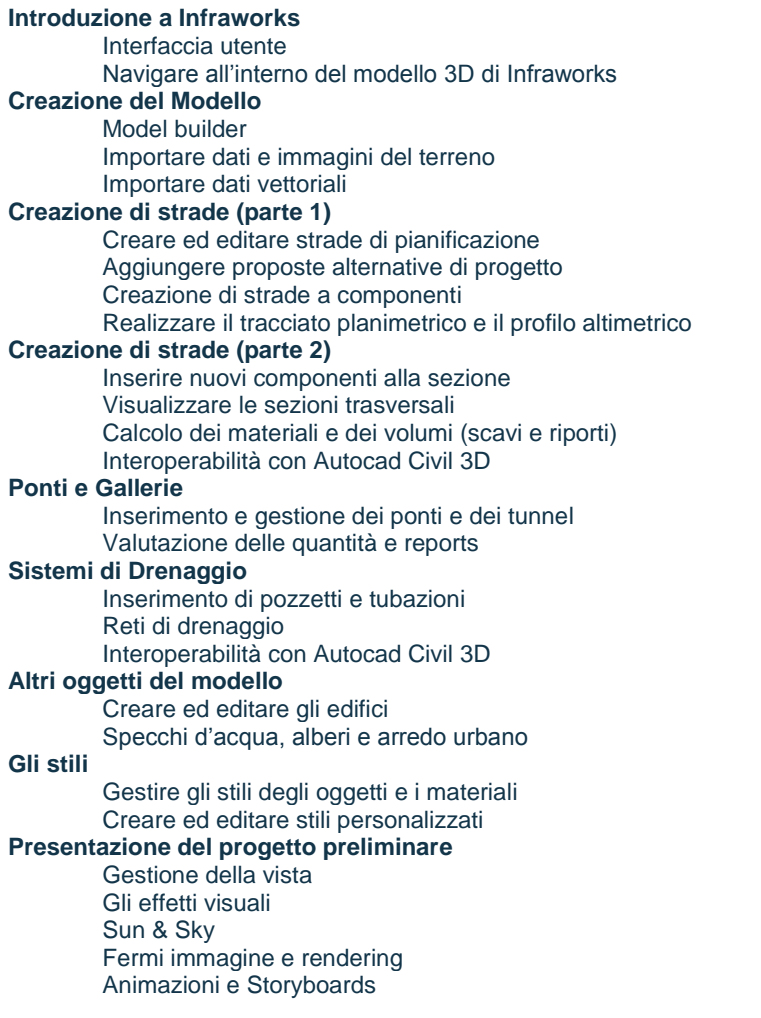